ФИО: Дзюба Татьяна Ивановна $\Phi$ едеральное гос<mark>ударственное бюджетное образовательное учреждение</mark> высшего образования Дата подписания: 20.09.2023 08:22:06<br>Уникальный постоаммный ключ: Дальневосточный государственный университет путей сообщения" (ДВГУПС) Документ подписан простой электронной подписью Информация о владельце: Должность: Заместитель директора по УР Уникальный программный ключ: e447a1f4f41459ff1adadaa327e34f42e93fe7f6

Амурский институт железнодорожного транспорта - филиал федерального государственного бюджетного образовательного учреждения высшего образования «Дальневосточный государственный университет путей сообщения» в г. Свободном (АмИЖТ - филиал ДВГУПС в г. Свободном)

УТВЕРЖДАЮ

Зам директора по УР

 $\frac{6}{5}$  Т.И. Дзюба

30.05.2019

# РАБОЧАЯ ПРОГРАММА

дисциплины (МДК, ПМ) **ЕН 02. Информатика** 

для ППССЗ 23.02.06 Техническая эксплуатация подвижного состава железных дорог (вагоны) Направление (профиль) специализация: технический

Составитель(и): Преподаватель Петухов И.В.

Обсуждена на заседании ПЦК: АмИЖТ — Математических и общих естественно-научных дисциплин

Протокол от 03.04.2019 г. № 5

Старший методист \_\_\_\_\_\_\_\_\_\_\_\_\_\_\_\_Н.Н. Здриль

г. Свободный 2019 г.

## **ЛИСТ ДОПОЛНЕНИЙ И ИЗМЕНЕНИЙ (АКТУАЛИЗАЦИИ)**

В рабочую программу дисциплины ЕН 02 Информатика

по специальности

23.02.06 Техническая эксплуатация подвижного состава железных дорог (вагоны)

## На основании решения заседания ПЦК

## Математических и общих естественнонаучных дисциплин

## от «11» марта 2020 г. протокол № 4

в рабочую программу на 2019 год набора внесены следующие изменения:

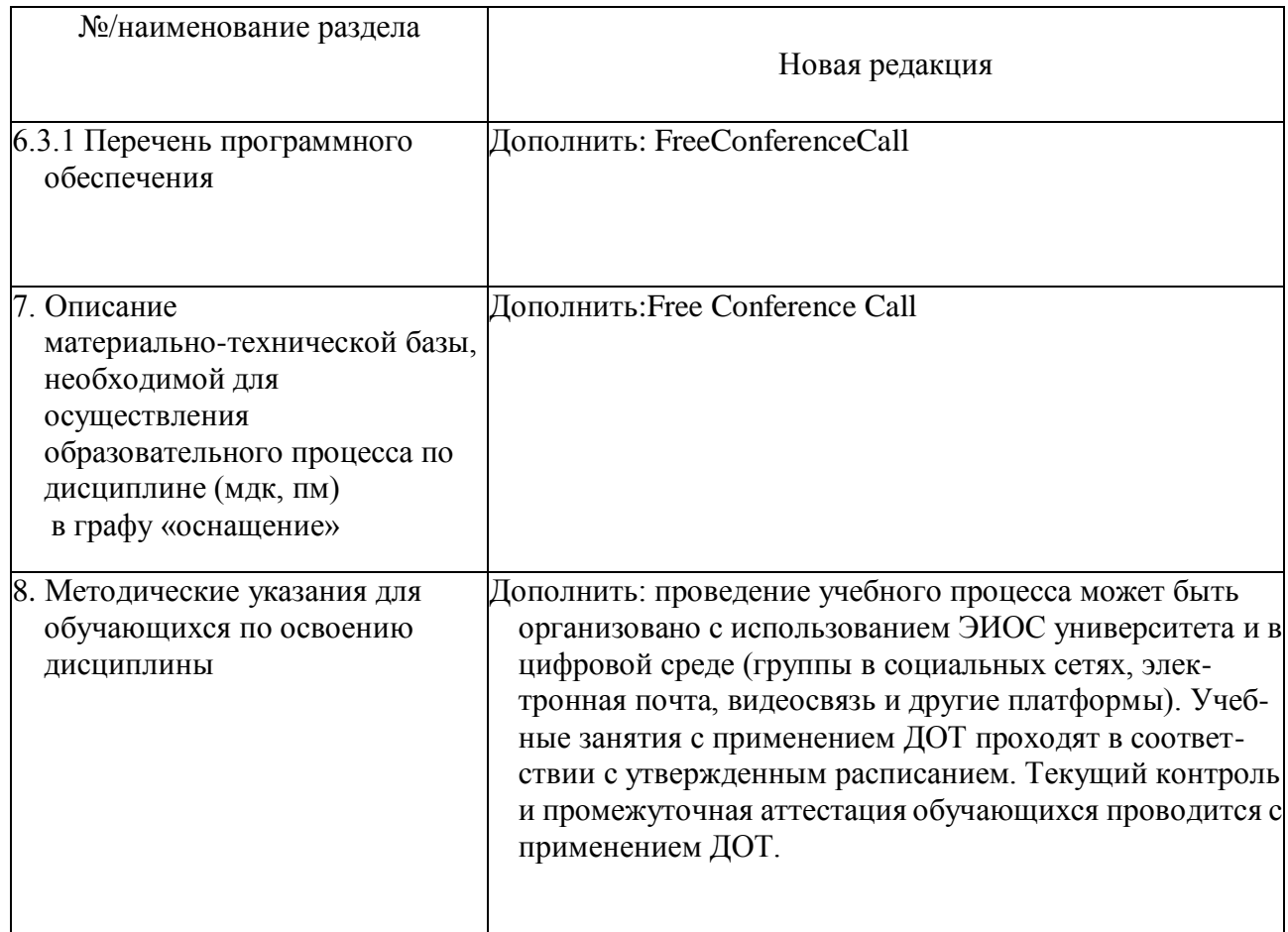

Председатель ПЦК Линор Ильина И.Е./

#### Рабочая программа дисциплины (МДК, ПМ) ЕН.02 Информатика

разработана в соответствии с ФГОС, утвержденным приказом Министерства образования и науки Российской Федерации от 22.04.2014 №388

Форма обучения **заочная**

#### **ОБЪЕМ ДИСЦИПЛИНЫ (МДК, ПМ) В ЧАСАХ С УКАЗАНИЕМ ОБЯЗАТЕЛЬНОЙ И МАКСИМАЛЬНОЙ НАГРУЗКИ ОБУЧАЮЩИХСЯ**

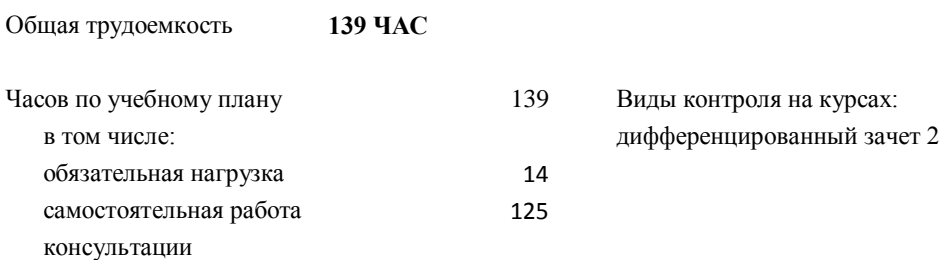

#### **Распределение часов дисциплины (МДК, ПМ) по семестрам (курсам)**

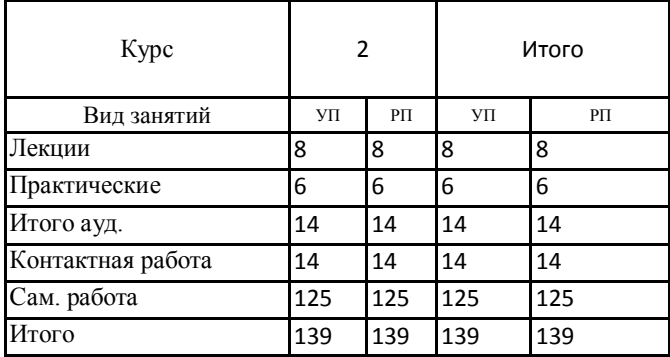

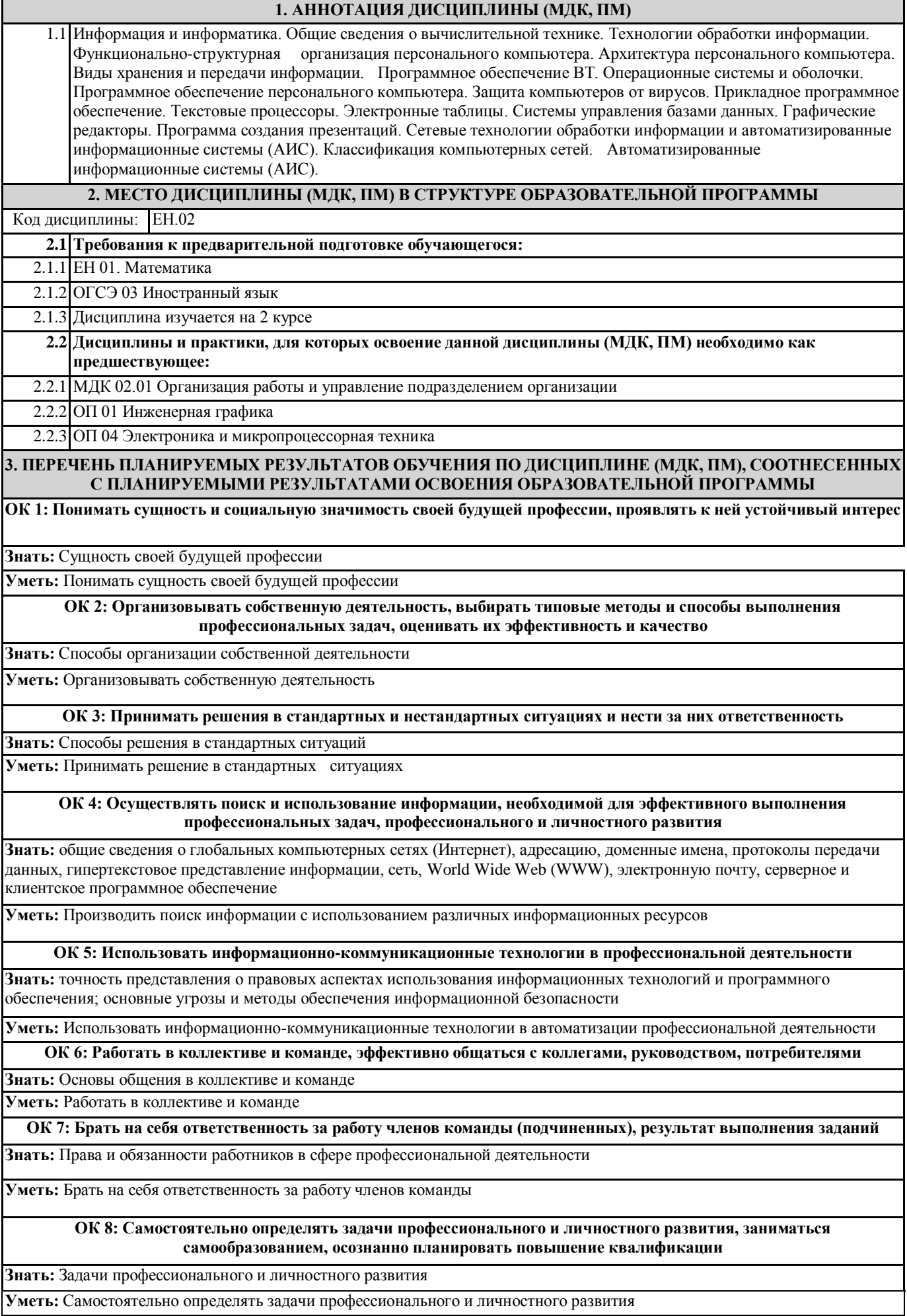

#### **ОК 9: Ориентироваться в условиях частой смены технологий в профессиональной деятельности**

**Знать:** Новые технологии в профессиональной деятельности

**Уметь:** Ориентироваться в условиях частой смены технологий в профессиональной деятельности

#### **ПК 2.2: Планировать и организовывать мероприятия по соблюдению норм безопасных условий труда**

**Знать:** Состав, функции и возможности использования информационных и телекоммуникационных технологий в профессиональной деятельности

**Уметь:** Применять информационные технологии в планировании и организации мероприятий по соблюдению норм безопасных условий труда

**Иметь практический опыт:** Использованием изученных прикладных программных средств

#### **ПК 2.3: Контролировать и оценивать качество выполняемых работ**

**Знать:** Способы, методы контроля и оценки качества выполняемых работ с применением информационных технологий

**Уметь:** Применять информационные технологии для контроля и оценки качества выполняемых работ

**Иметь практический опыт:** Методами, способами оценки качества выполняемых работ, применяя современные информационные технологии

#### **ПК 3.1: Оформлять техническую и технологическую документацию**

**Знать:** Основы эксплуатации технических средств информационного обеспечения производственного процесса

**Уметь:** Использовать программное обеспечение для решения транспортных задач

**Иметь практический опыт:** Методами использования в работе информационных технологий для оформления технической и технологической документации

**ПК 3.2: Разрабатывать технологические процессы на ремонт отдельных деталей и узлов подвижного состава железных дорог в соответствии с нормативной документацией**

**Знать:** Общий состав и структуру электронно-вычислительных машин (ЭВМ) и вычислительных систем

**Уметь:** Использовать информационные технологии для разработки технологических процессов на ремонт отдельных деталей и узлов подвижного состава железных дорог

**Иметь практический опыт:** Базовыми, системными программными продуктами и пакетами прикладных программ

#### **В результате освоения дисциплины (МДК, ПМ) обучающийся должен**

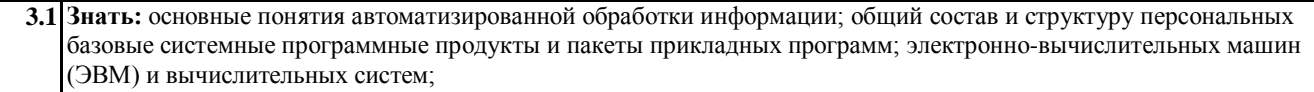

**3.2 Уметь:** использовать изученные прикладные программные средства

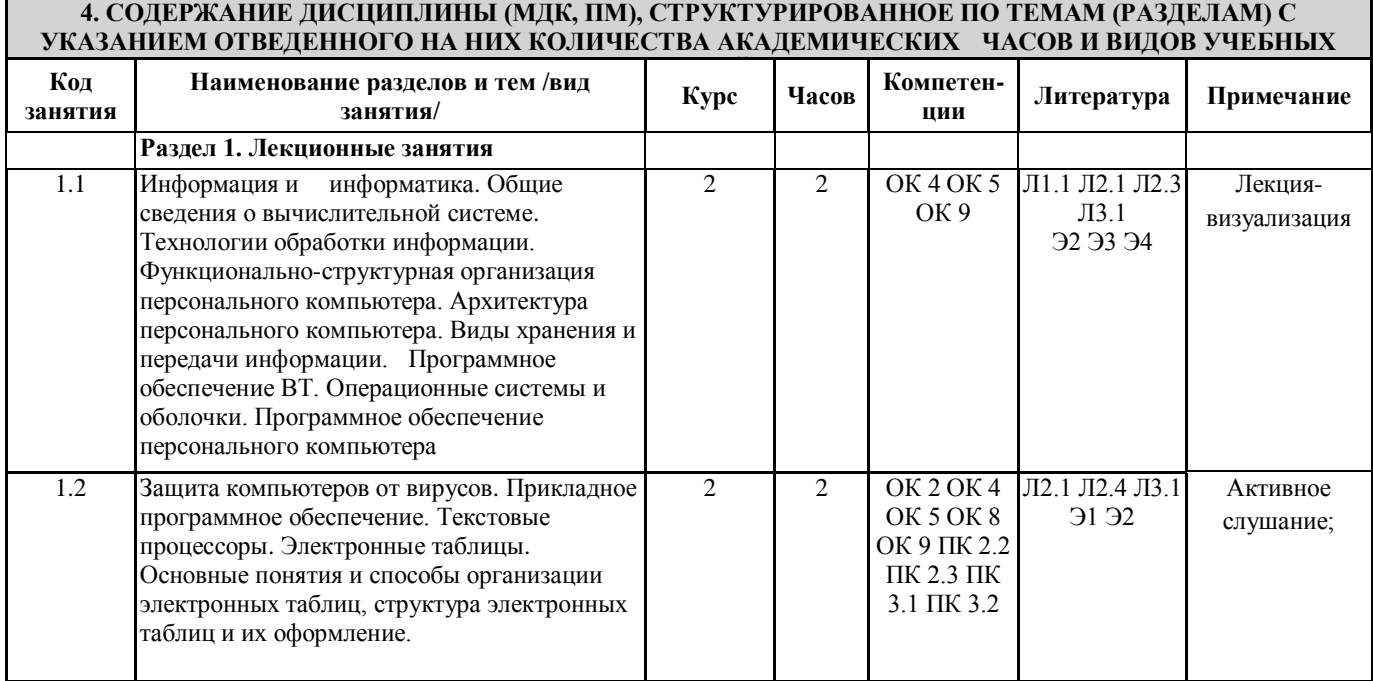

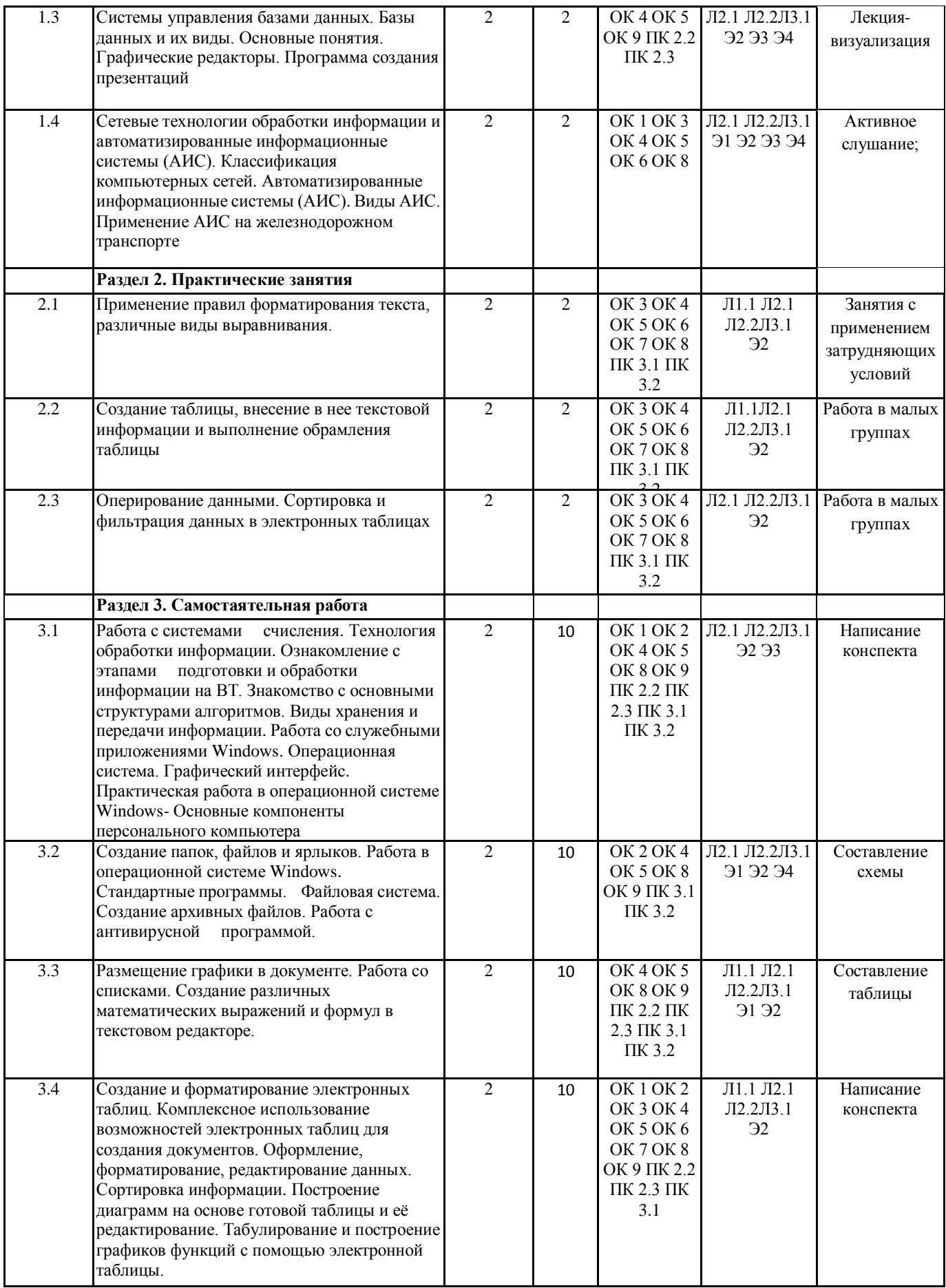

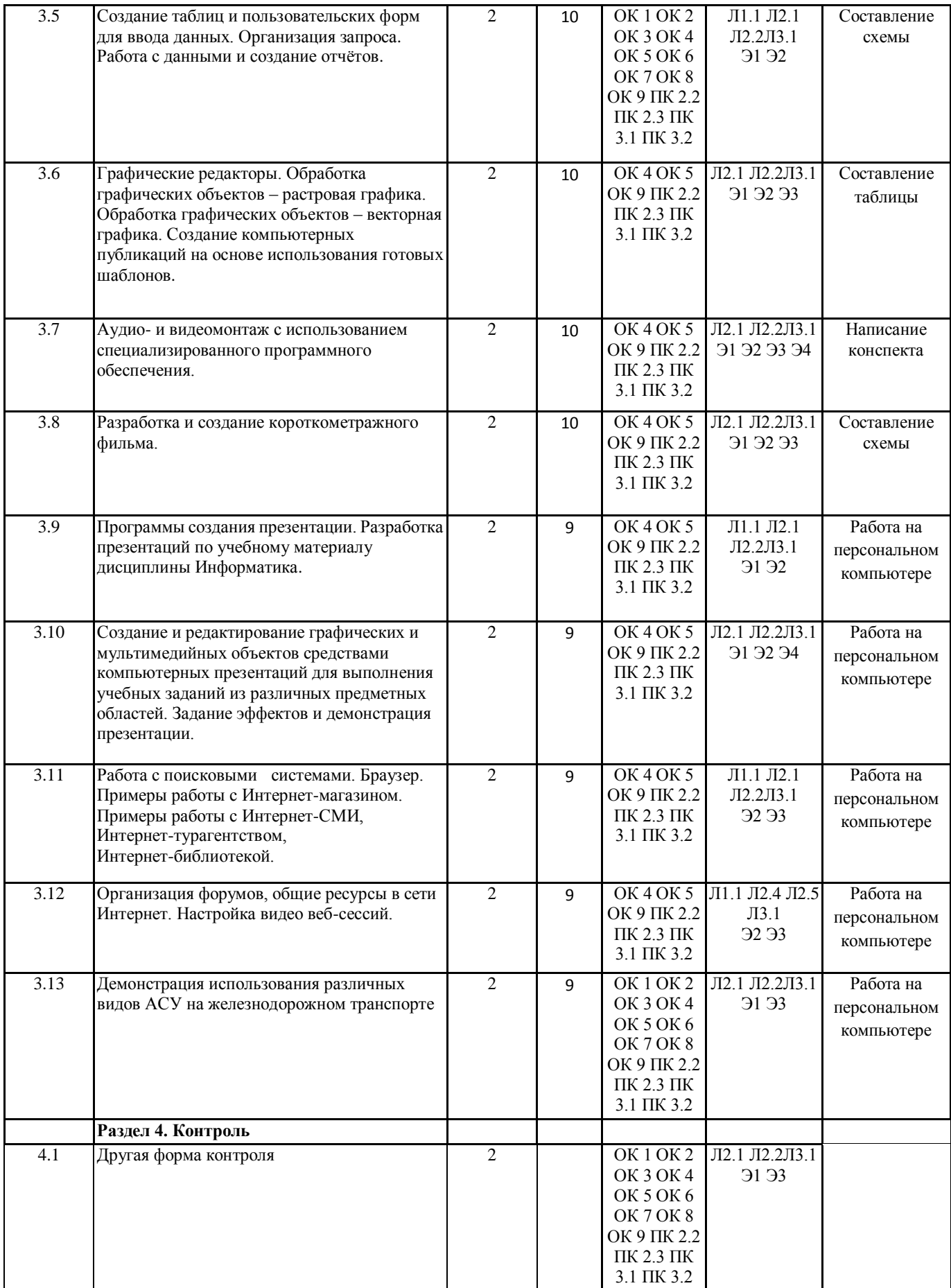

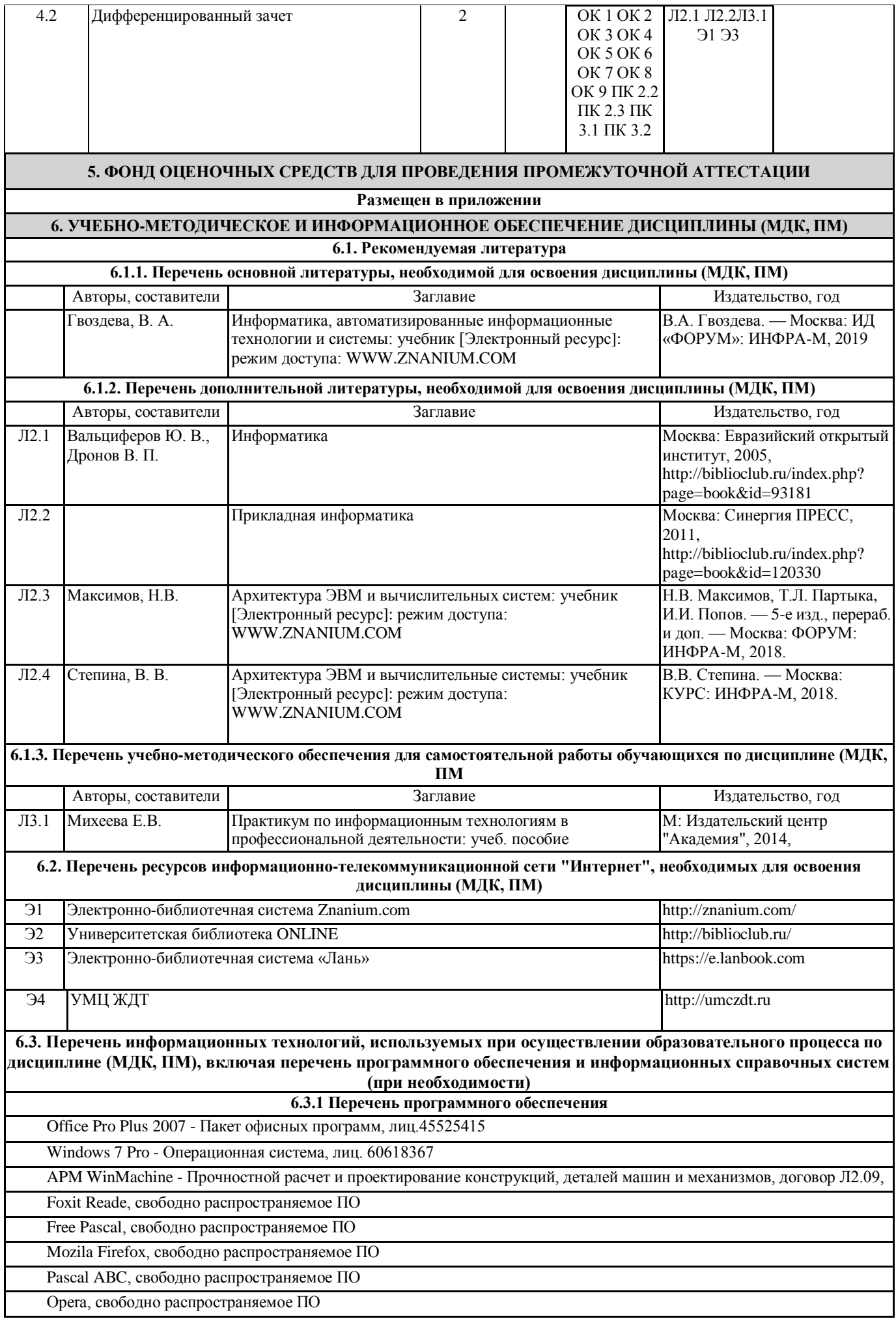

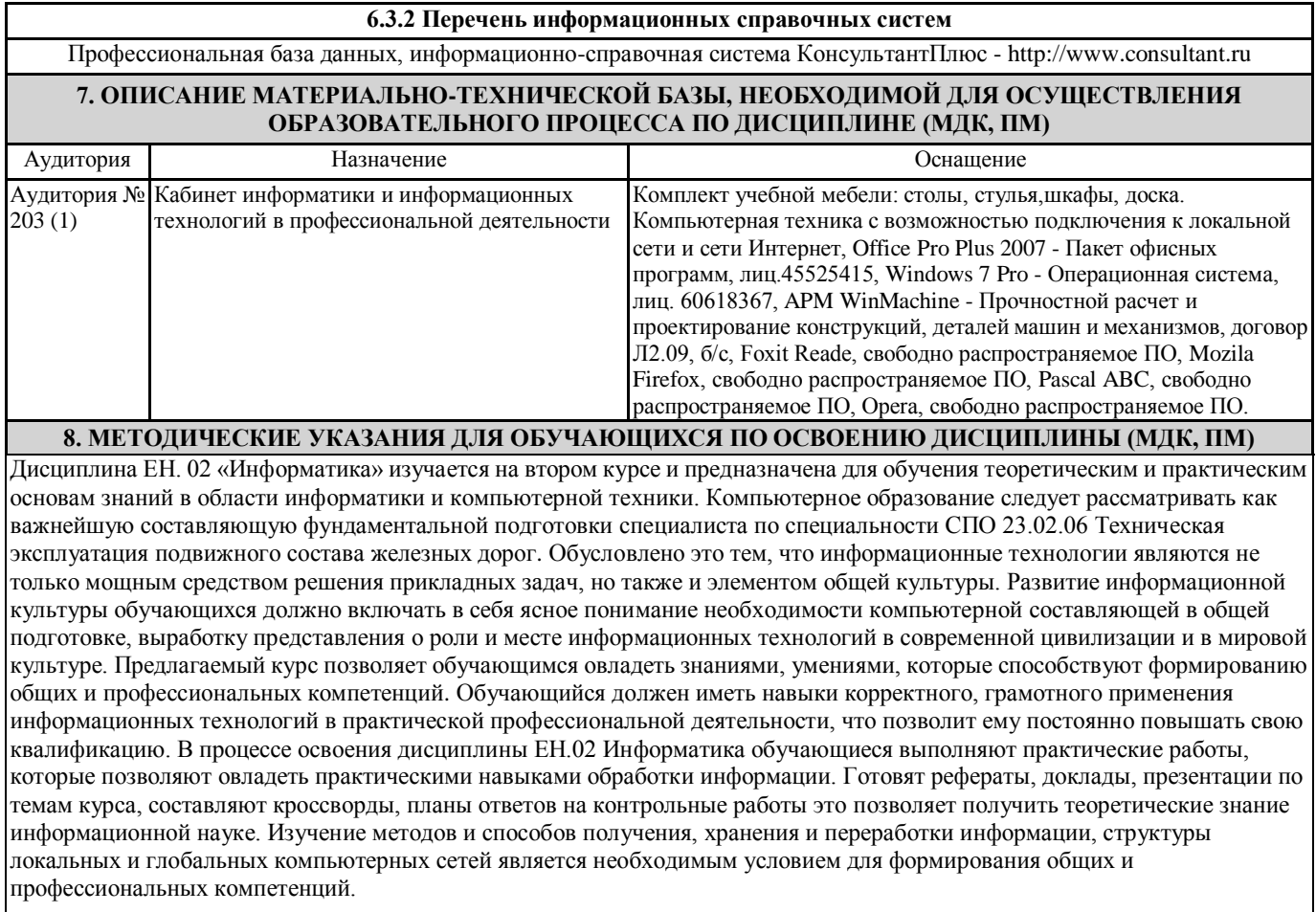

#### **Приложение 1**

### **Оценочные материалы при формировании рабочей программы дисциплина: ЕН. 02 Информатика**

## **1. Описание показателей, критериев и шкал оценивания компетенций.**

Показатели и критерии оценивания компетенций ОК01, ОК02, ОК03, ОК04, ОК05, ОК06, ОК07, ОК08, ОК 09, ПК2.2, ПК2.3, ПК3.1, ПК3.2.

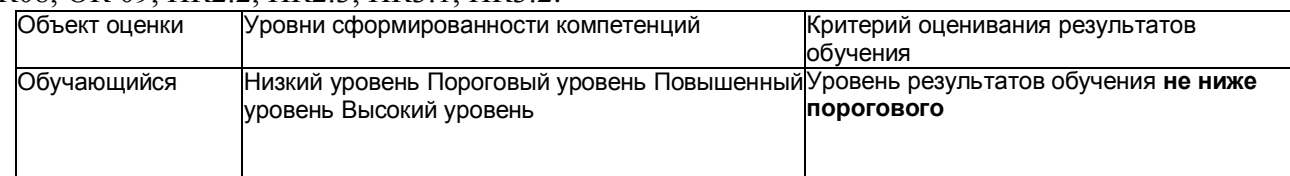

### Шкалы оценивания компетенций ОК01, ОК02, ОК03, ОК04, ОК05, ОК06, ОК07, ОК08, ОК 09, ПК2.2, ПК2.3, ПК3.1, ПК3.2 при сдаче дифференцированного зачета

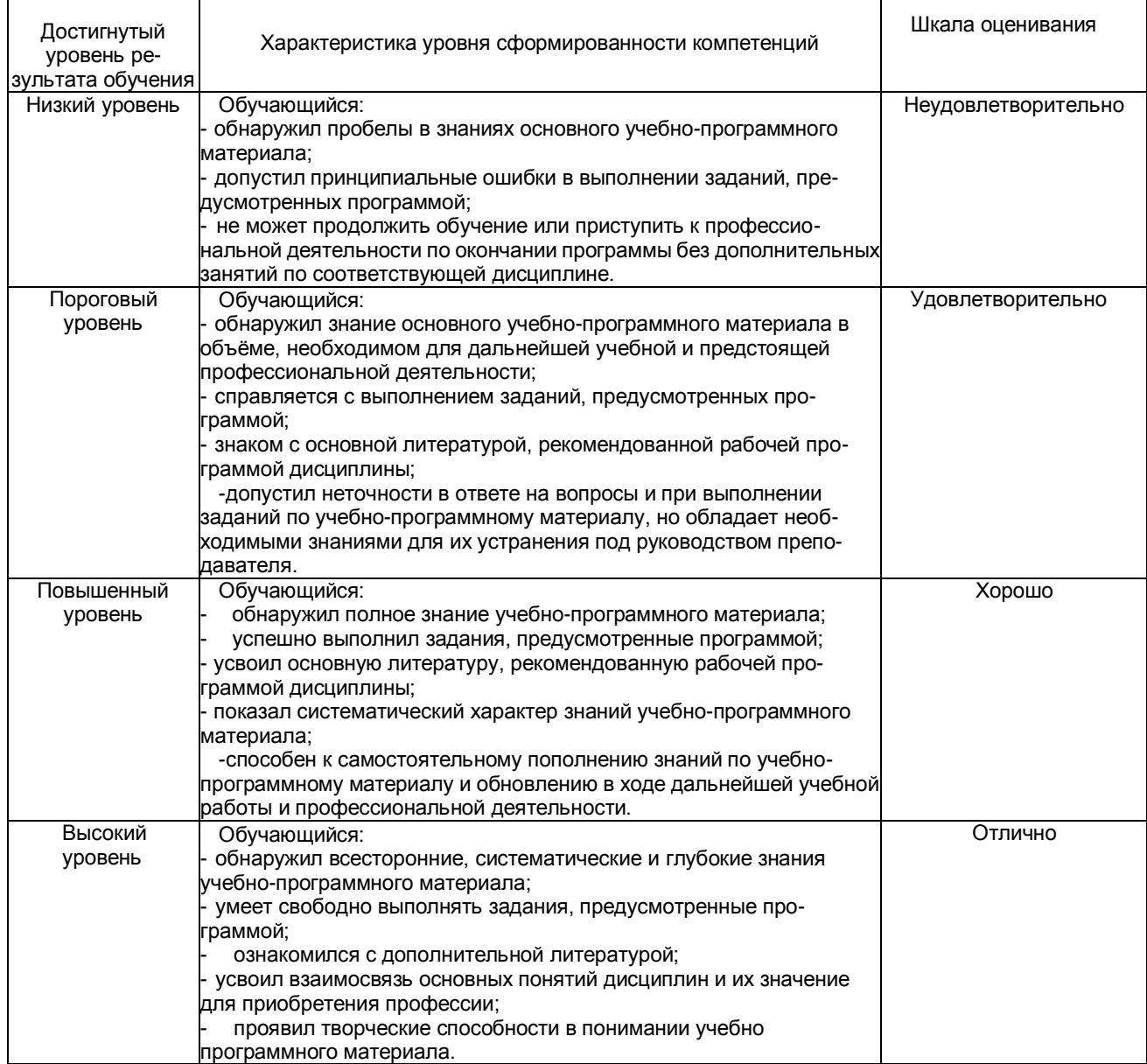

#### Описание шкал оценивания Компетенции обучающегося оценивается следующим образом:

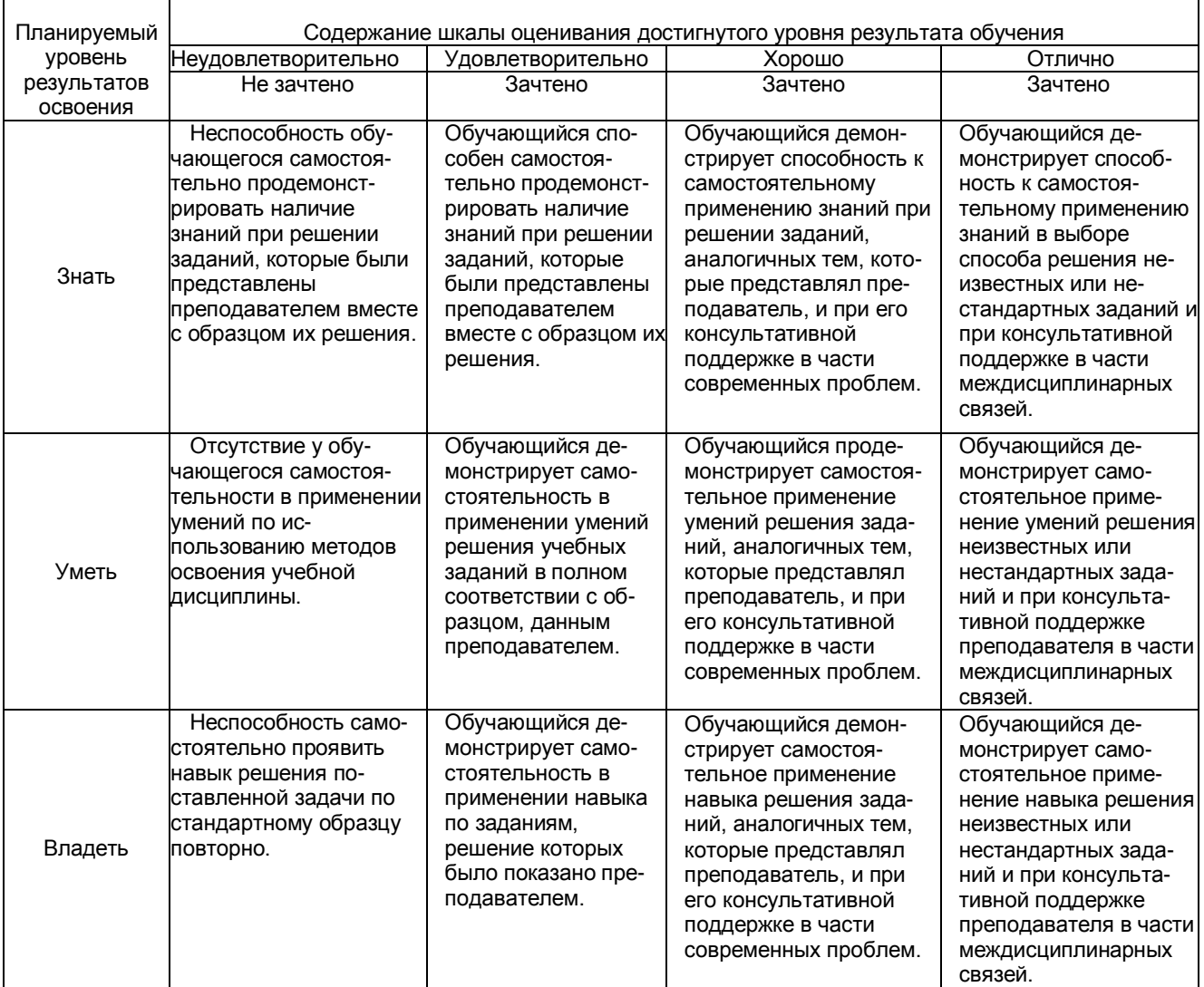

## **2. Примерный перечень вопросов и задач к дифференцированному зачету. Дифференцированный зачет состоит из двух частей теоретической и практической.**

## **Часть1 ( теоретическая часть):**

Компетенция ОК01, ОК02, ОК03, ОК04, ОК05, ОК06, ОК07, ОК08, ОК 09, ПК2.2, ПК2.3, ПК3.1, ПК3.2

- 1. Поясните суть понятия информационного общества и охарактеризуйте проблемы в информационном обществе.
- 2. Выполните классификацию информации.
- 3. Поясните суть кодирования и представления информации в компьютере (на примере (одного вида) текстовой, числовой, графической, звуковой).
- 4. Проведите анализ различий позиционных и непозиционных систем счисления.
- 5. Классифицируйте программное обеспечение компьютера.
- 6. Классифицируйте периферийные (внешние) устройство компьютера.
- 7. Расскажите о назначении антивирусных программ.
- 8. Дайте определение компьютерному вирусу. Укажите виды вирусных программ.
- 9. Укажите отличие растровой и векторной графики.
- 10. Перечислите прикладный программы, которые необходимы для обработки информации на примере (одного вида информации) (текстовой, числовой, графической).

#### **Часть2 (практическая часть):**

Компетенция ОК01, ОК02, ОК03, ОК04, ОК05, ОК06, ОК07, ОК08, ОК 09, ПК2.2, ПК2.3, ПК3.1,  $\Pi$ K $3.2$ 

Примерные задания для выполнения практической части дифференцированного зачета **Задание 1**

Произвести форматирование документа по образцу: заголовок 14 пт Arial, основной текст 11 пт Time New Roman, отступ первой строки 1 см, выравнивание по ширине, межстрочный интервал полуторный*.*

#### 1. Информатика как научная дисциплина

Информатика - дисциплина, изучающая свойства информации, а также способы представления, накопления, обработки и передачи информации с помощью технических средств.

На Западе применяют другой термин: «computer science» – компьютерная наука.

Информатика – очень широкая сфера, возникшая на стыке нескольких фундаментальных и прикладных дисциплин. Теоретическую основу информатики образует группа фундаментальных наук, которую в равной степени можно отнести и к математике, и к кибернетике: теория информации, теория алгоритмов, математическая логика, комбинаторный анализ, формальная грамматика и т.д. Информатика имеет и собственные разделы: операционные системы, архитектура ЭВМ, теоретическое программирование, теория баз данных и другие. «Материальная» база информатики связана со многими разделами физики, с химией, и особенно – с электроникой и радиотехникой.

#### **Задание 2**

Создайте таблицу 5 столбцов\*8 строк, заполните как показано на рисунке. Объедините ячейки первой строки (введите заголовок), и первого столбца. Введите текст шрифтом: Times New Roman Cyr, 8 пт. Заголовки столбцов и строк полужирный шрифт, выравнивание в ячейки по центру.

Пример:

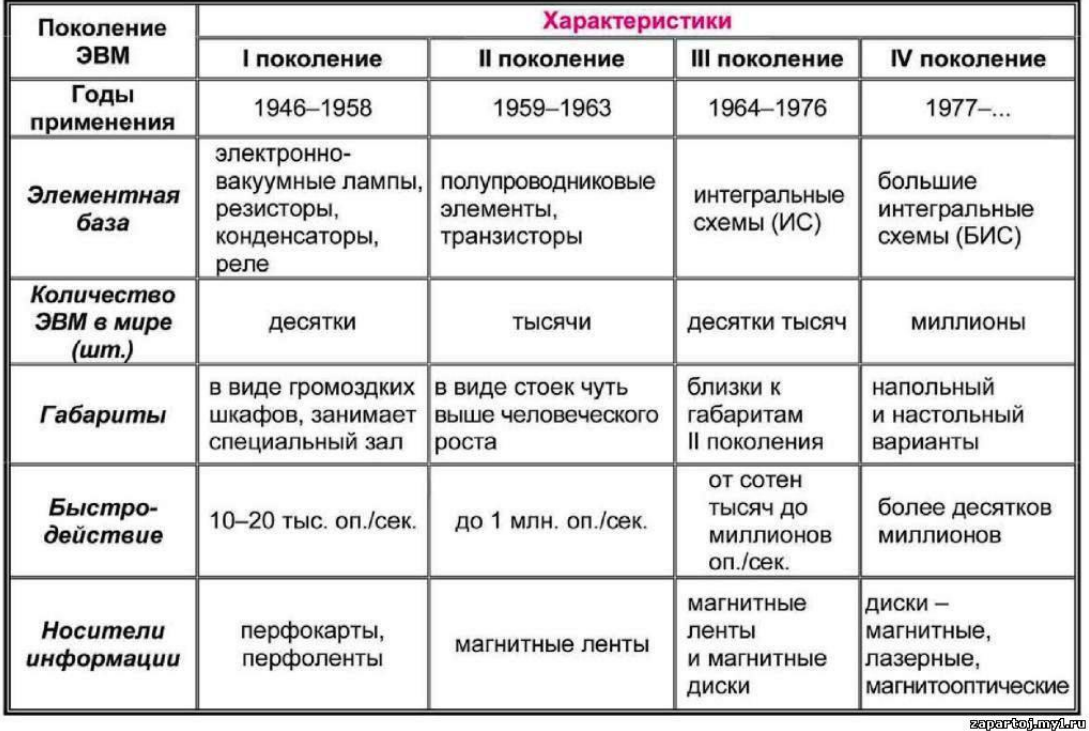

## Характерные черты ЭВМ каждого поколения

#### **Задание 3**

Создайте многоуровневый список следующего вида*:*

#### *1. Виды информации по форме представления:*

- *1.1. Текстовая*
- *1.2. Числовая*
- *1.3. Звуковая*
- *1.4. Мультимедийная (комбинированная)*

#### *2. Виды информации по общественному значению:*

- *2.1. личная (знания, умения, навыки, интуиция);*
- *2.2. массовая (общественная, обыденная, эстетическая);*
- *2.3. специальная (научная, производственная, техническая, управленческая).*

#### **3. Примерные тестовые задания. Оценка по результатам тестирования**

#### Примерные задания теста

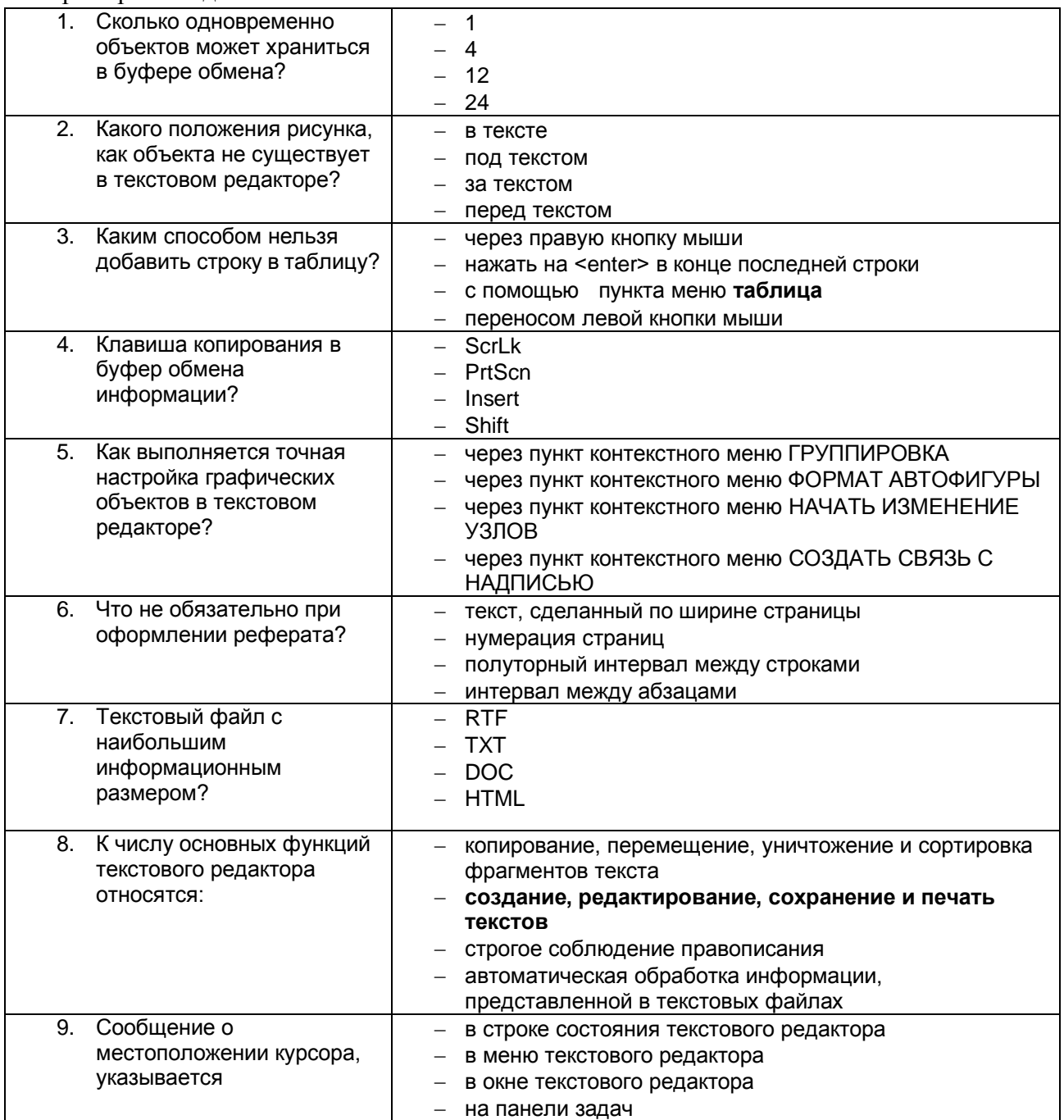

## Соответствие между бальной системой и системой оценивания по результатам тестирования устанавливается посредством следующей таблицы:

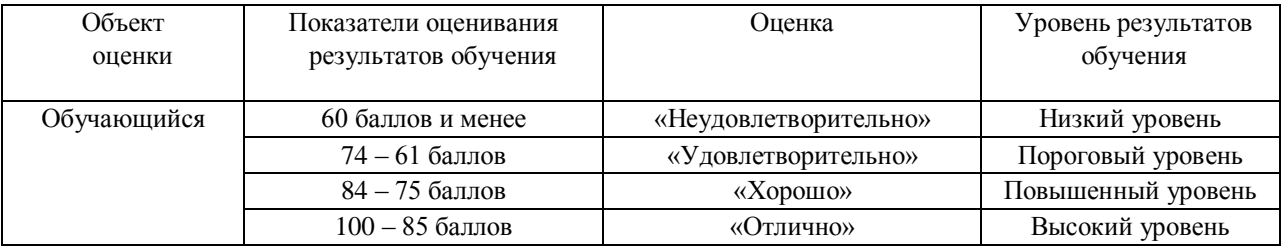

## **4. Оценка ответа, обучающегося на вопросы дифференцированного зачета.**

Шкалы оценивания компетенций ОК01, ОК02, ОК03, ОК04, ОК05, ОК06, ОК07, ОК08, ОК 09, ПК2.2, ПК2.3, ПК3.1, ПК3.2 при сдаче дифференцированного зачета

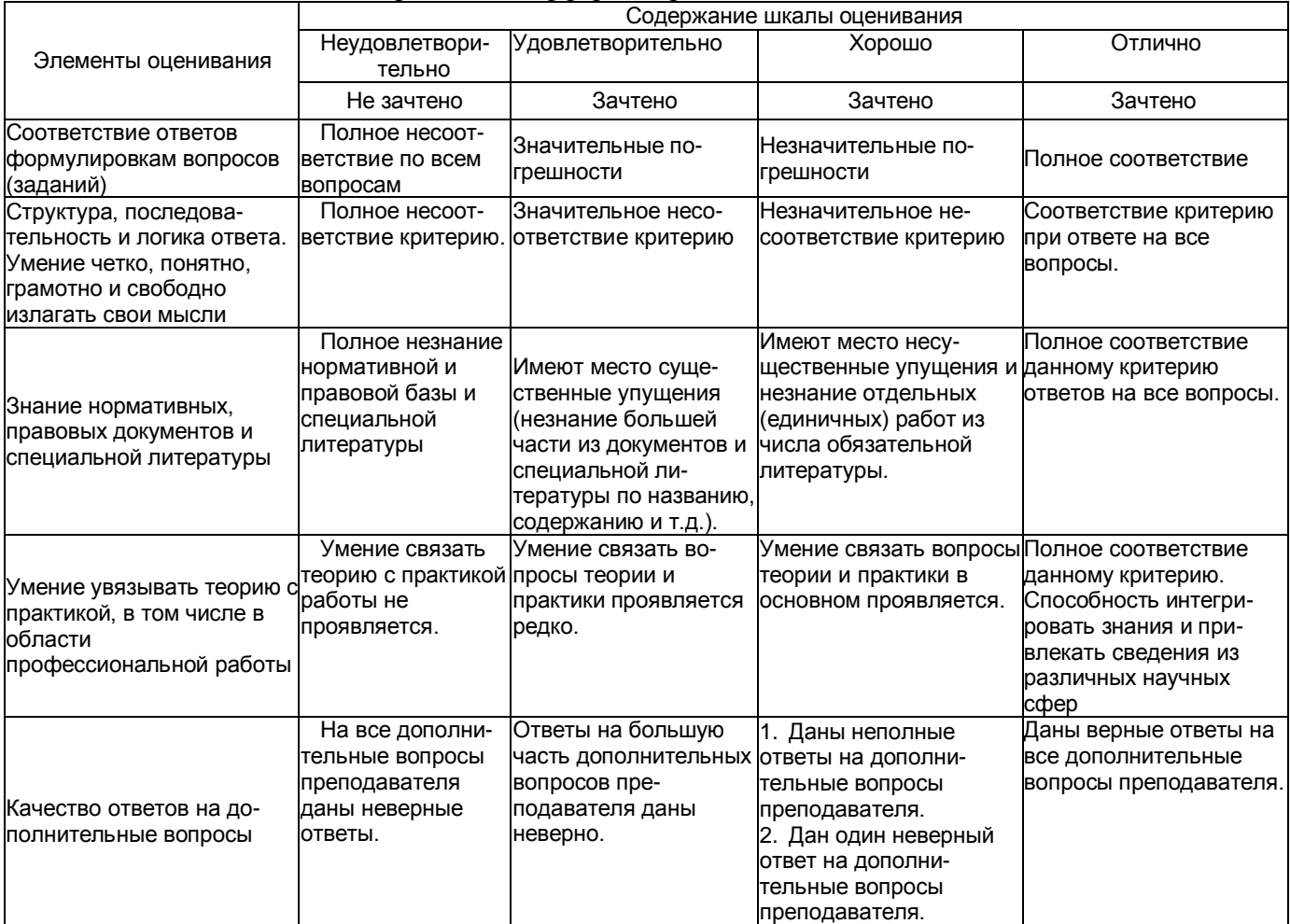

Примечание: итоговая оценка формируется как средняя арифметическая результатов элементов оценивания.